## **Spielleiter**

Ihr sorgt dafür, dass alle Bauteile im Computer richtig funktionieren. Dafür müsst ihr einige Vorbereitungen treffen:

- 1. Verteilt die **Rollenkarten** an deine Mitschüler.
- 2. Überlegt gemeinsam mit dem **Lageplan**, wo sich welches Kind hinstellen soll.
- 3. Gib dem Betriebssystem die **Programmtabelle** und die Blätter mit der Überschrift "**Programmzettel**".
- 4. Lege den Zettel mit der Überschrift "Codeblatt" verdeckt vor die Maus.
- 5. Stellt die Box mit der Aufschrift "Festplatte" in die Nähe des Arbeitsspeichers.

Wenn alles aufgebaut ist und die Kinder bereitstehen, gebt ihnen die Anweisung, ihre Rollenkarten gut durchzulesen. Dann sagt dem Nutzer, dass er beginnen darf.

In der Tabelle seht ihr nun in der richtigen Reihenfolge, was welches Bauteil macht. Hakt jede Tätigkeit ab, die ein Kind im Rollenspiel ausgeführt hat. Wenn mal ein Kind nicht weiß, was es machen soll, könnt ihr ihm helfen, indem ihr in der Tabelle nachschaut, was als nächstes passiert.

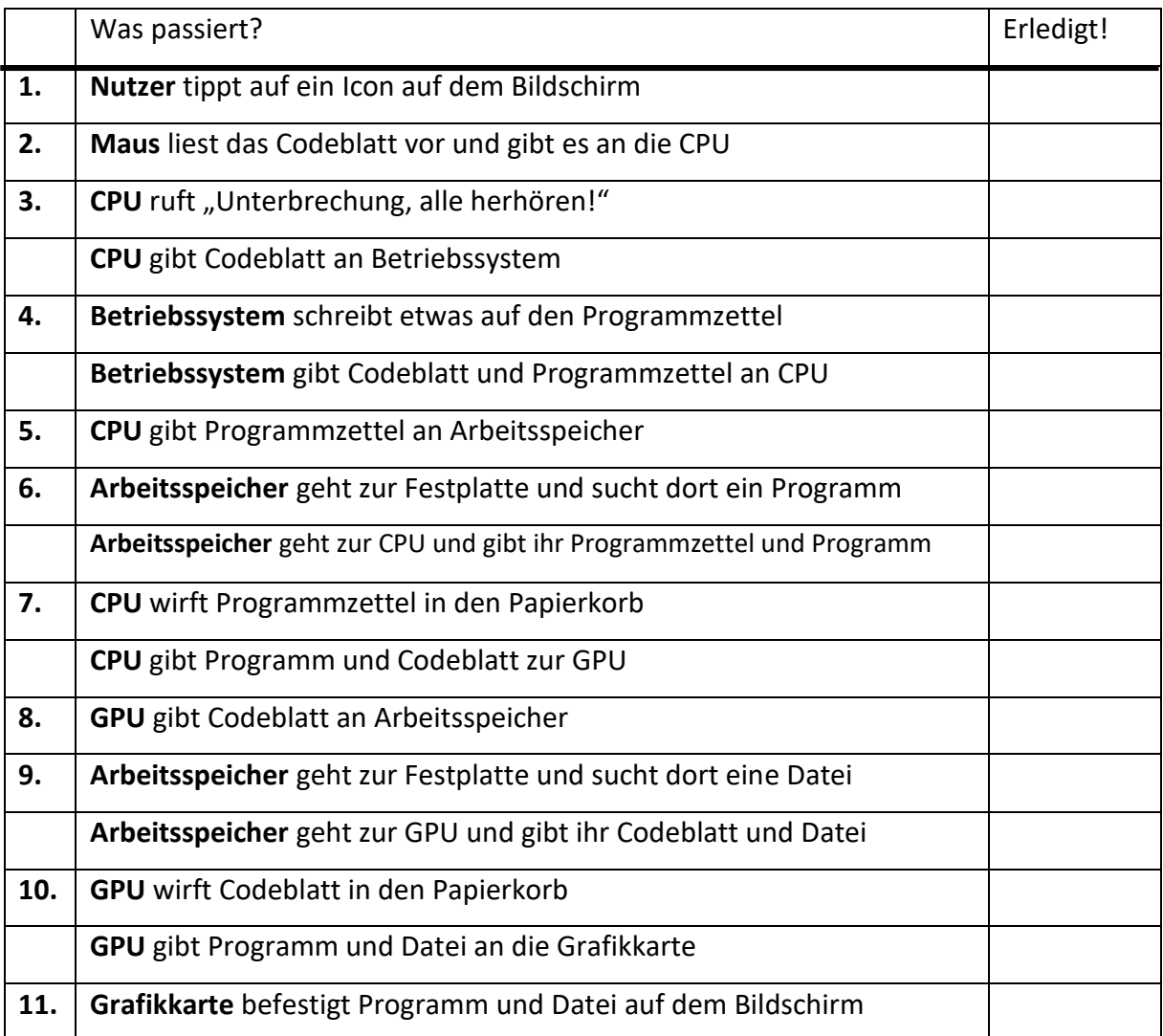